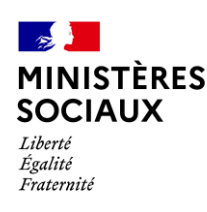

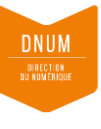

# D<sup>S</sup>Ma démarche S@nté

## Gestion des comptes porteurs de projet(s)

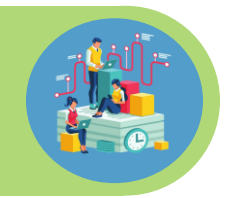

### **Je suis porteur de projet, comment créer un compte ?**

Pour créer un compte porteur de projet, rendez-vous sur le site « ma-demarche-sante.fr » et cliquez sur « créer un compte porteur de projet ».

Si vous êtes le premier porteur de votre organisme à créer un compte : votre compte est créé en qualité de « porteur maitre », son rattachement à votre organisme est effectif, la création de compte est terminée et vous pouvez réaliser la saisie de votre projet et/ou la lecture des projets de votre organisme.

Si un compte porteur est déjà rattaché à votre organisme : votre compte est créé par défaut en qualité de « porteur secondaire », le rattachement de votre compte doit être validé par le « porteur maitre » de votre organisme avant de pouvoir vous connecter.

#### **Je suis un entrepreneur individuel, comment créer un compte ?**

A ce jour, les entrepreneurs individuels n'ont pas la main pour créer un compte sur ma-demarchesante.fr. Veuillez contacter votre gestionnaire en ARS qui procédera à la création de votre compte.

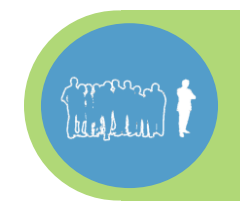

**Mon compte a été créé en qualité de « porteur secondaire », comment identifier le compte « porteur maitre » de mon organisme pour la validation de mon rattachement à mon organisme ?**

Le profil « porteur secondaire » ne permet pas d'accéder à cette information. En cas de difficulté pour retrouver cette information au sein de votre organisme, vous pouvez contacter le gestionnaire de votre ARS qui l'identifiera.

#### **Peut-il y avoir plusieurs comptes porteurs pour un seul organisme ?**

Oui, il est possible d'avoir plusieurs comptes porteurs rattachés à un unique organisme. La gestion du rattachement d'un compte à un organisme est réalisée par le(s) porteur(s) maître(s).

#### **Peut-il y avoir plusieurs comptes « porteurs maitres » pour un seul organisme ?**

Oui, il est possible d'avoir plusieurs comptes « maîtres » rattachés à un même organisme. La gestion du niveau de profil (ie. Porteur maître ou porteur secondaire) est réalisée par un porteur « maître ».

#### **Peut-il y avoir plusieurs organismes rattachés à un unique compte porteur ?**

Oui, un compte porteur peut être rattaché à plusieurs organismes. Ce rattachement des comptes porteurs à plusieurs organisme est réalisé par le gestionnaire en ARS.

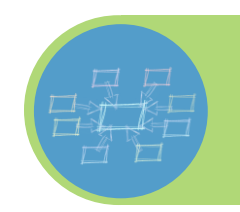